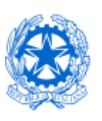

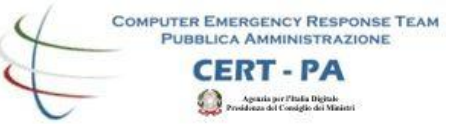

### Il CERT-PA e la Malware Analysis Strumenti e casi di studio

Workshop GARR 2017 – Netvolution Consiglio Nazionale delle Ricerche

**Gianni Amato** Roma, 6 Aprile 2017

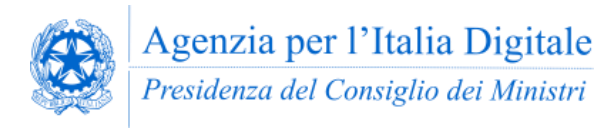

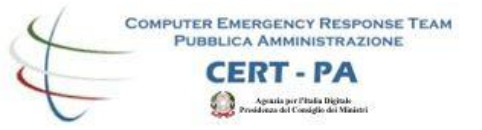

### Perchè analizzare il malware?

- Per investigare su un incidente e rispondere ai seguenti quesiti:
	- Qual è lo scopo del malware?
	- Quali informazioni è riuscito a carpire?
	- Dove sono state trasmesse le informazioni?
	- Come ha fatto ad arrivare fin qui?
- Produrre firme per bloccare/mitigare l'infezione.
- Attività forense.
- Attività di intelligence.

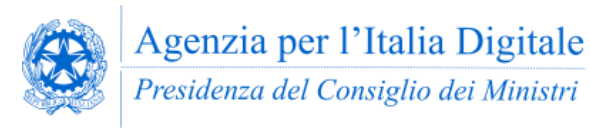

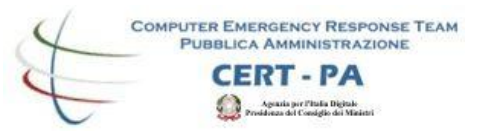

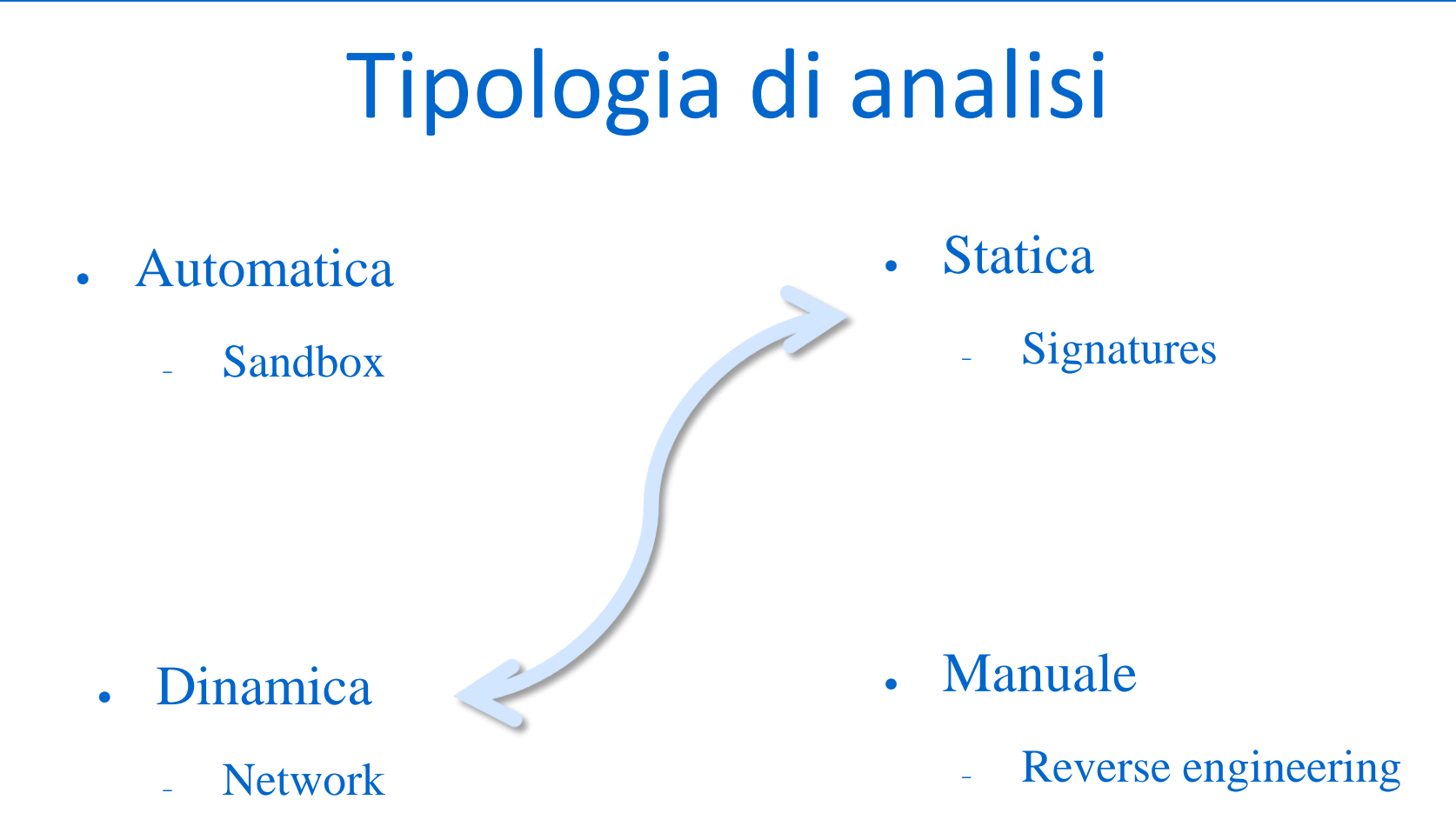

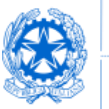

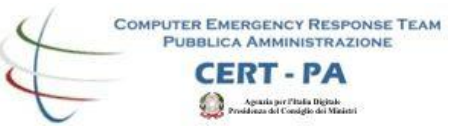

### Quanto tempo occorre?

### Il tempo necessario per analizzare un malware è direttamente proporzionale alla sua complessità.

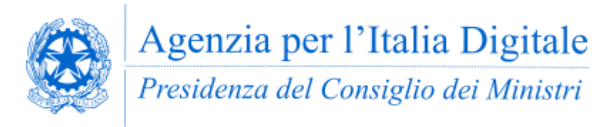

**COMPUTER EMERGENCY RESPONSE TEAM** PURBLICA AMMINISTRAZIONE ERT - PA

### Evoluzioni Tecniche e Motivazionali

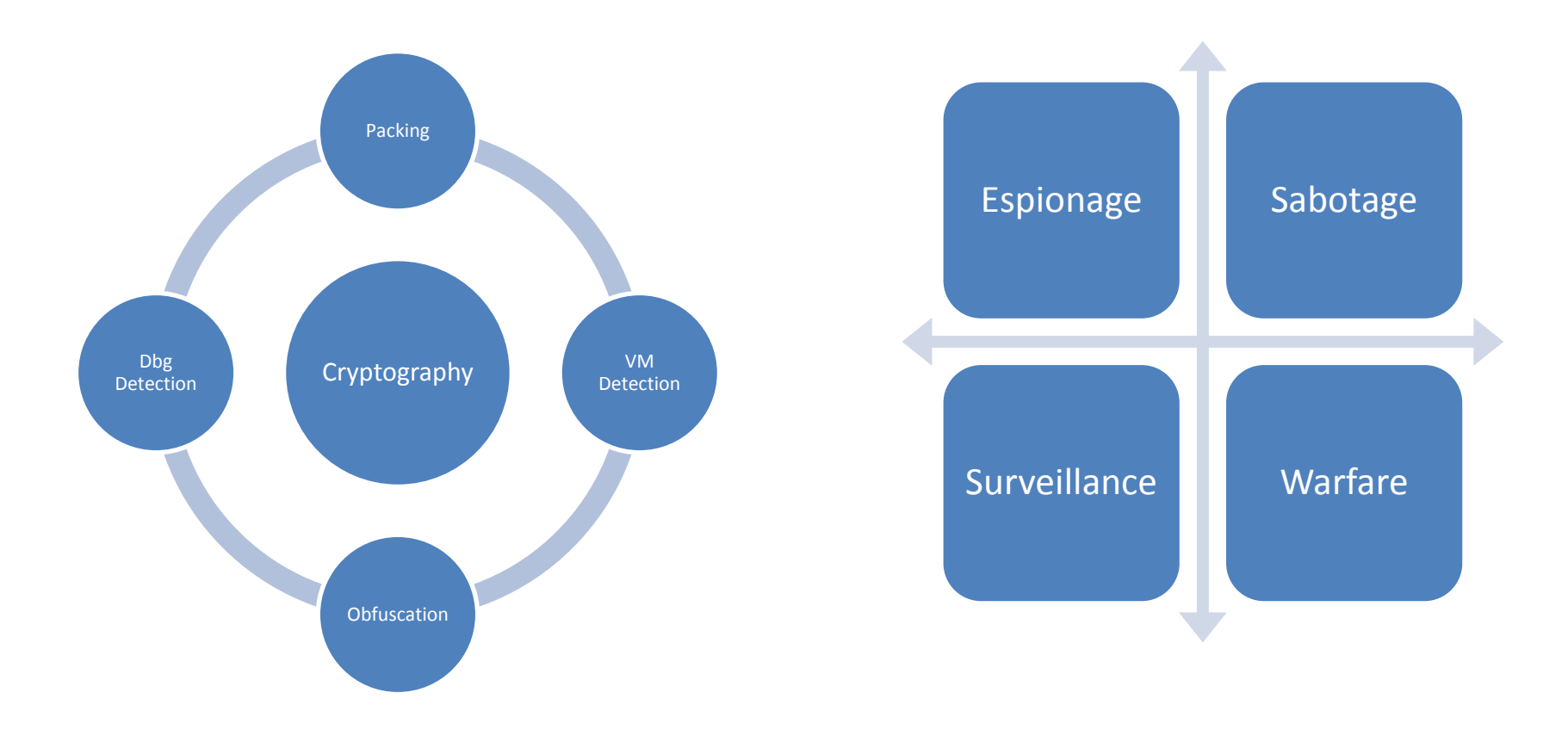

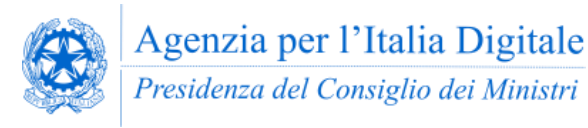

**COMPUTER EMERGENCY RESPONSE TEAM** PURBLICA AMMINISTRAZIONE

T.PA

### Surveillance Tools - Blackmarket

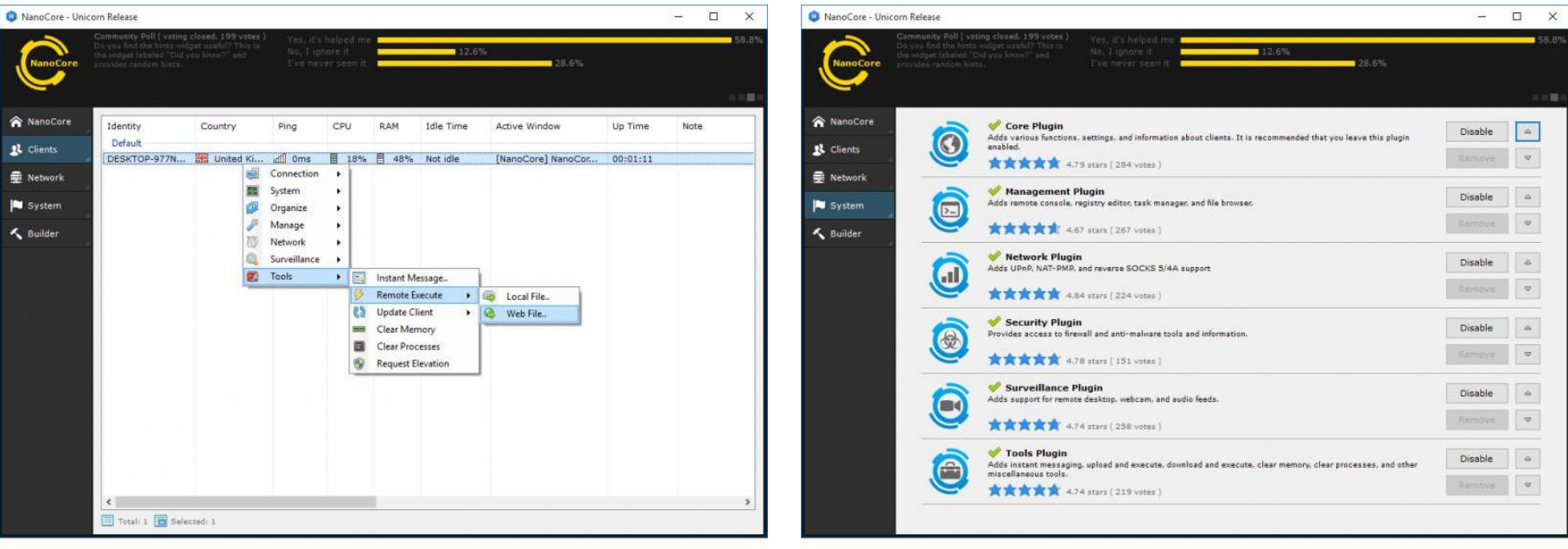

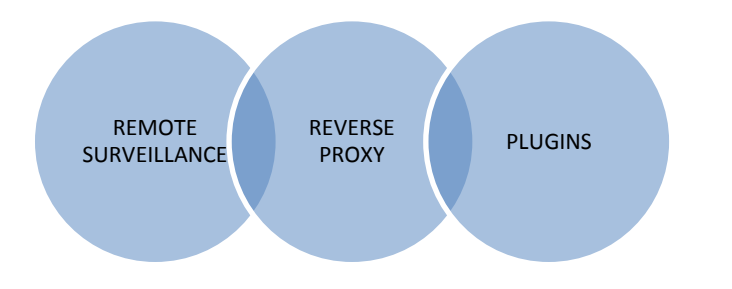

- Fast and stable remote surveillance
	- Remote Desktop
	- Remote Webcam
	- Audio feeds
	- File transfer

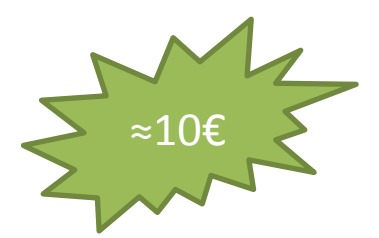

**Gianni Amato** *Senior Security Analyst presso il CERT-PA*

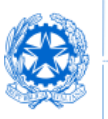

**COMPUTER EMERGENCY RESPONSE TEAM PUBBLICA AMMINISTRAZIONE** 

### Government Account - Blackmarket

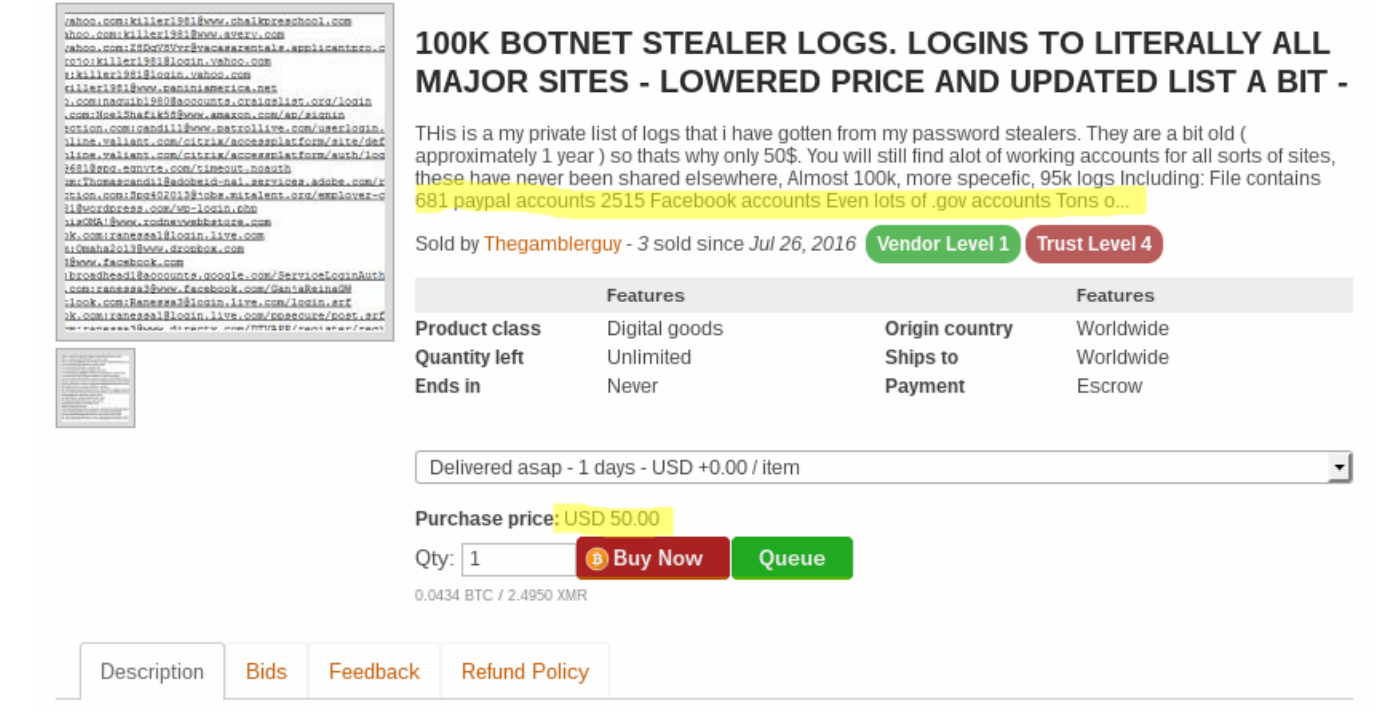

#### **Product Description**

THis is a my private list of logs that i have gotten from my password stealers. They are a bit old ( approximately 1 year ) so thats why only 50\$. You will still find alot of working accounts for all sorts of sites, these have never been shared elsewhere, Almost 100k, more specefic, 95k logs Including:

File contains 681 paypal accounts 2515 Facebook accounts Even lots of .gov accounts Tons of other acc. Feel free to pm and ask me to do a check and i will do it

Almost 100k accounts, in one file. You wont find this elsewhere

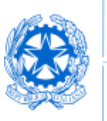

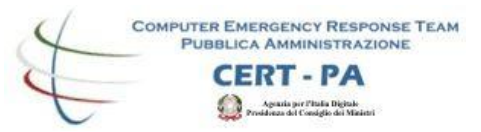

### Marble Framework

### **Vault 7: CIA Hacking Tools Revealed**

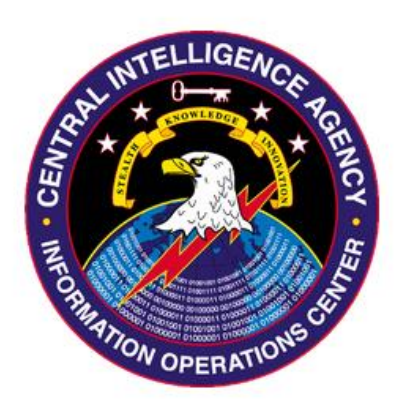

- Set di strumenti in grado di:
	- Offuscare codice nocivo;
	- Implementare tecniche Anti-Forensics.
- Allo scopo di:
	- Mascherare malware, trojan e attacchi di hacking;
	- Evitare che un attacco possa essere ricondotto alla CIA.

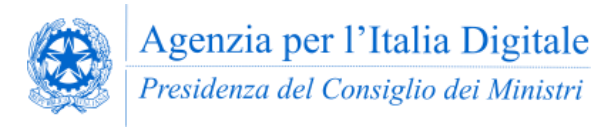

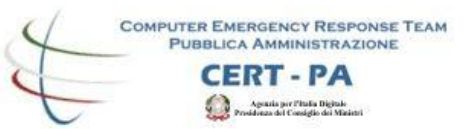

### Il codice di Marble è Pubblico

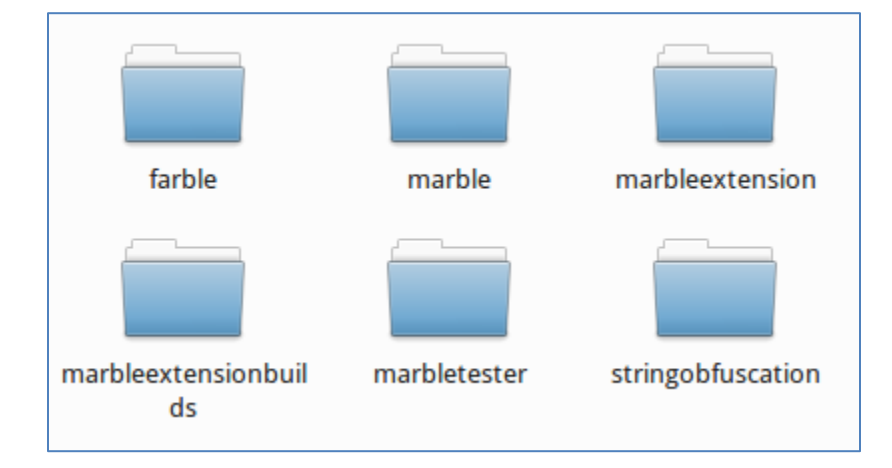

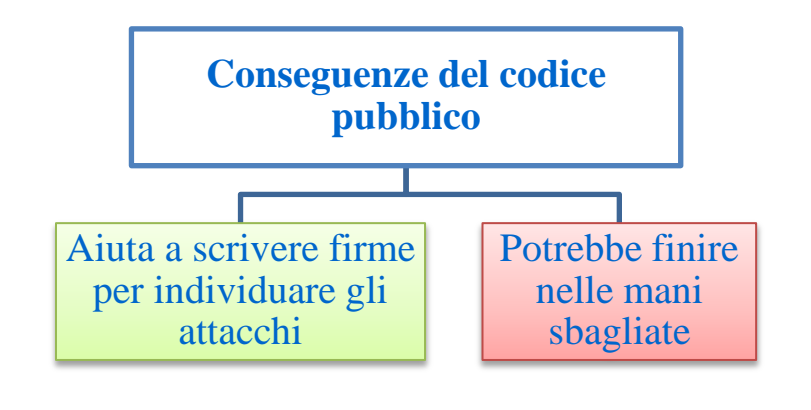

- Il framework è composto da 676 file;
- 35.150 righe di codice accessibili pubblicamente.
- Marble è stato utilizzato dalla CIA nel 2016;
- La versione 1.0 risale al 2015.

https://wikileaks.org/ciav7p1/cms/page\_14588467.html

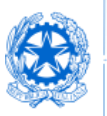

**COMPUTER EMERGENCY RESPONSE TEAM UBBLICA AMMINISTRAZIONE** 

### Russo, cinese, arabo e farsi

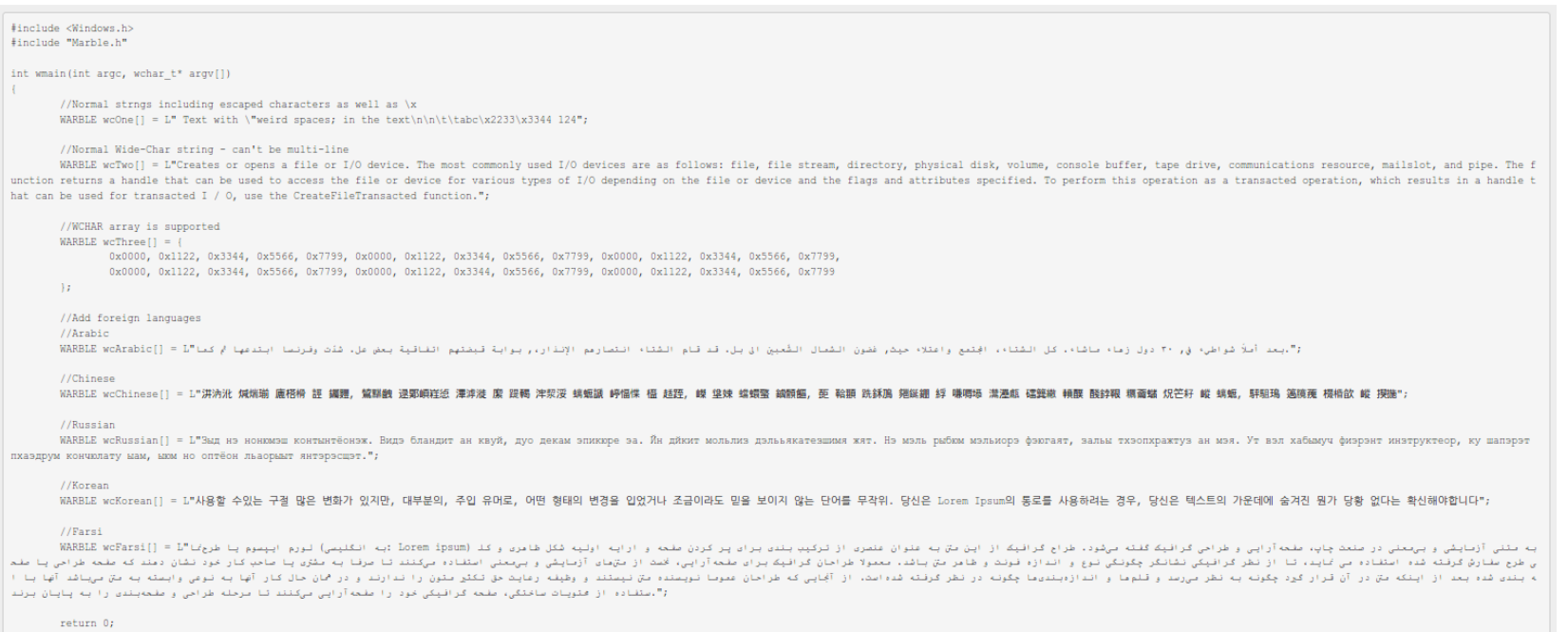

### Mascherare gli hack della CIA e concentrare l'attenzione degli investigatori su altri Paesi.

https://wikileaks.org/ciav7p1/cms/page\_14588467.html

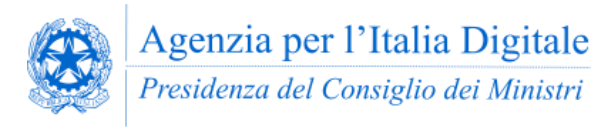

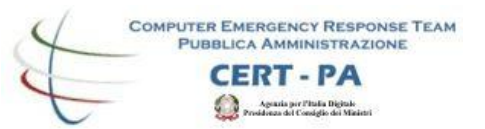

### Analisi Automatica (PRO)

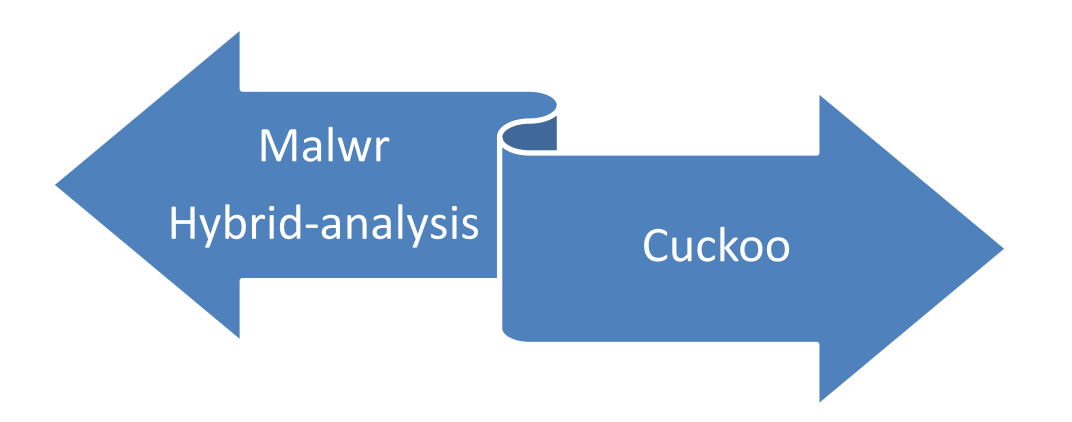

- Le sandbox rappresentano il modo più **semplice** per valutare la natura di un file sospetto. Sono strumenti completamente automatizzati, progettati per analizzare rapidamente (< 3 min) un sample;
- Producono **report** con importanti dettagli relativi all'attività dei file sul sistema, al traffico di rete, etc.

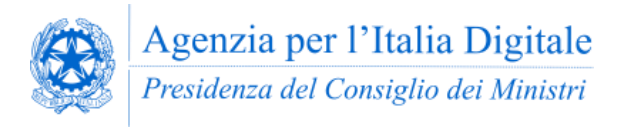

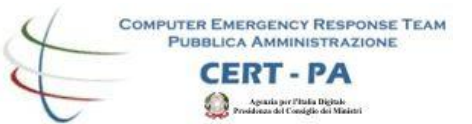

### Analisi Automatica (CONTRO)

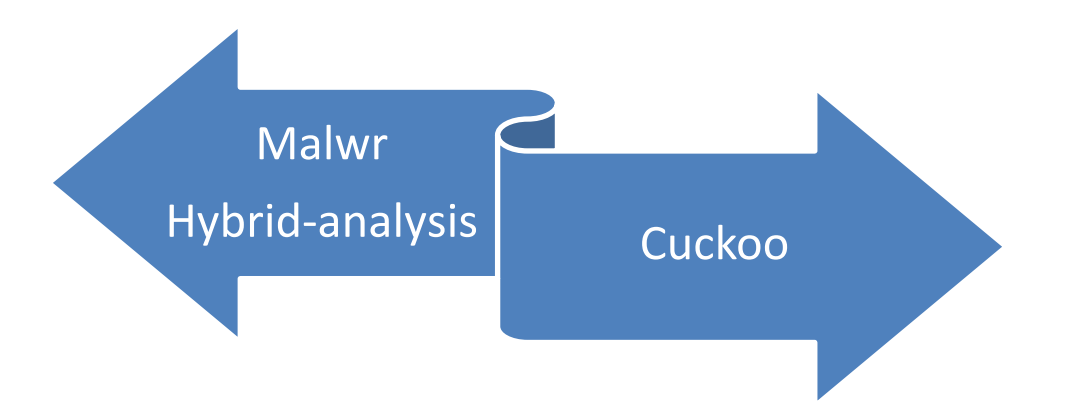

- Malware evoluti includono componenti in grado di **individuare ed eludere** le sandbox più note. A volte cambiando comportamento;
- Le sandbox online **censiscono** i sample sottomessi. Se si sta investigando su un caso che richiede segretezza è vivamente sconsigliato fare uso di strumenti online. *Cuckoo sandbox installato localmente potrebbe essere una valida alternativa*.

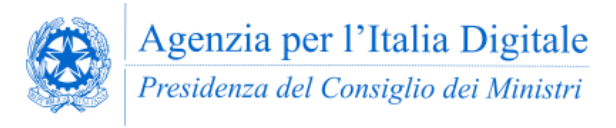

**COMPUTER EMERGENCY RESPONSE TEAM** PURBLICA AMMINISTRAZIONE ERT-PA

# Quando è necessaria l'analisi Manuale

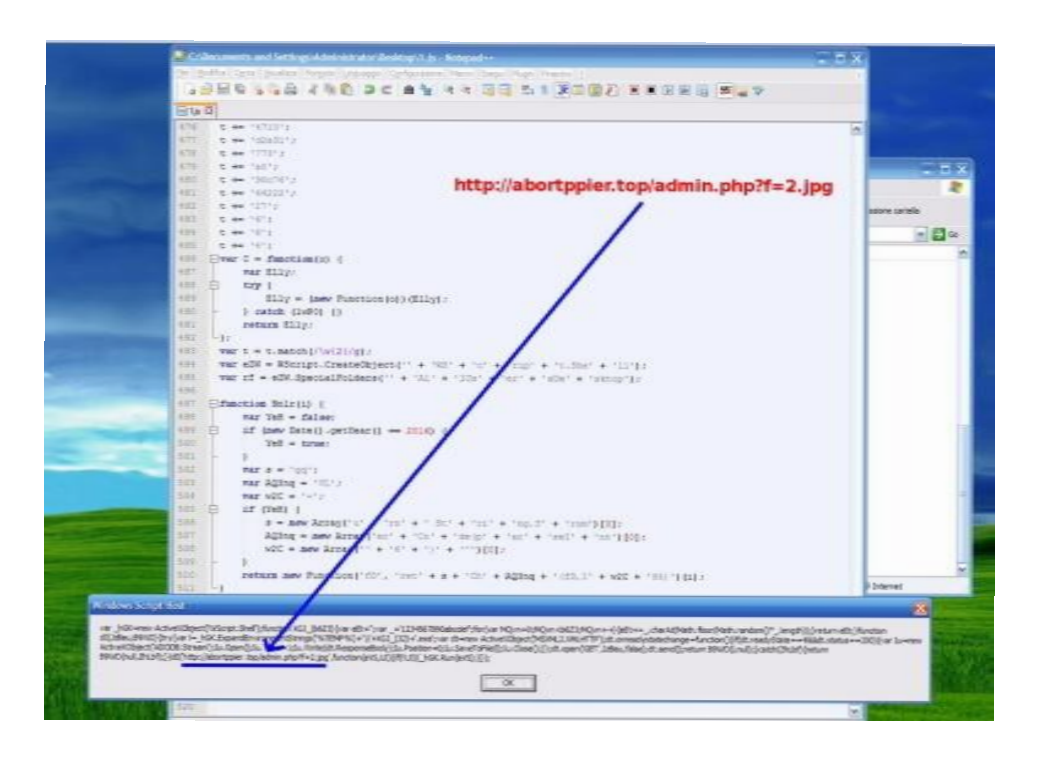

- Decodificare informazioni crittografate, memorizzate o trasferite dal sample;
- Determinare la logica di un algoritmo che punta a domini differenti in base a determinate circostanze;
- Individuare funzionalità non rilevabili da analisi automatizzate.

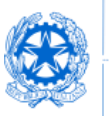

**COMPUTER EMERGENCY RESPONSE TEAM** PUBBLICA AMMINISTRAZIONE

## Automatizzare quando è possibile l'analisi manuale

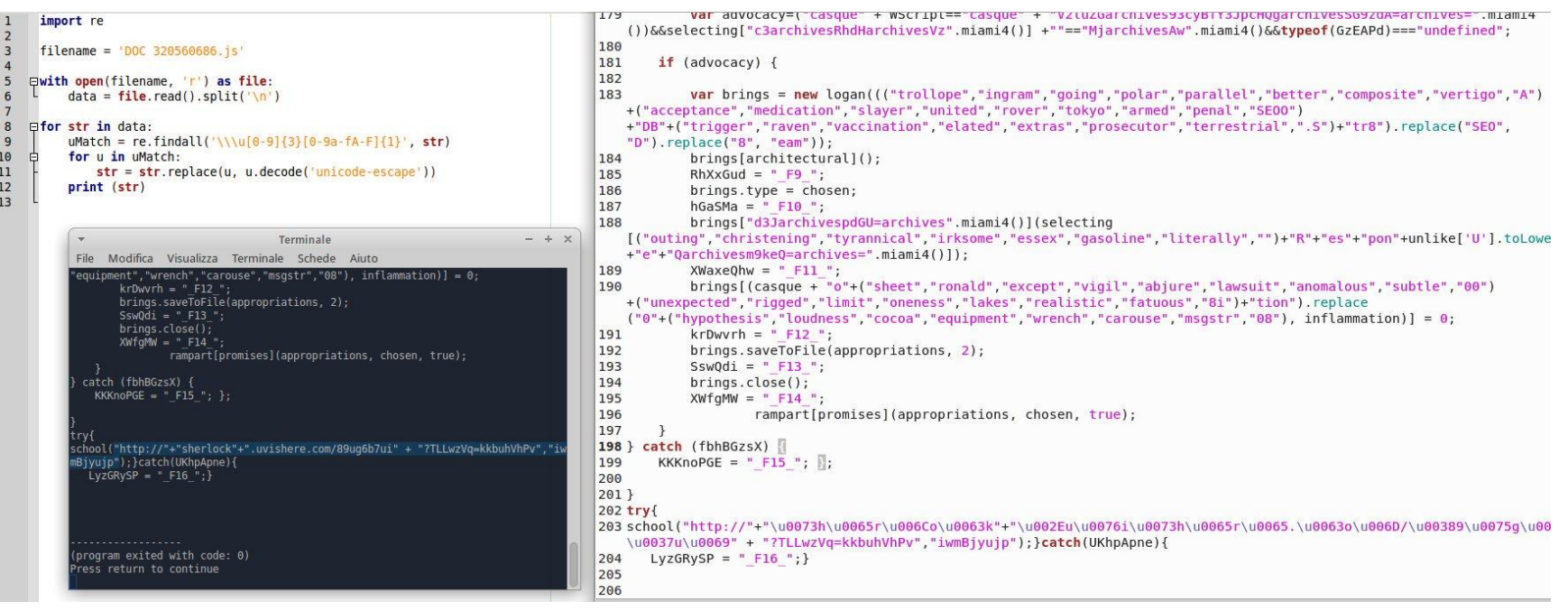

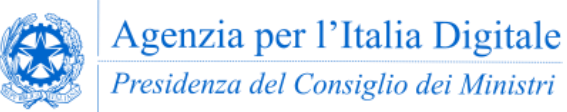

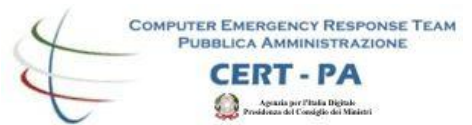

### Caso Studio

### Decifrare la comunicazione tra un BOT e il C&C

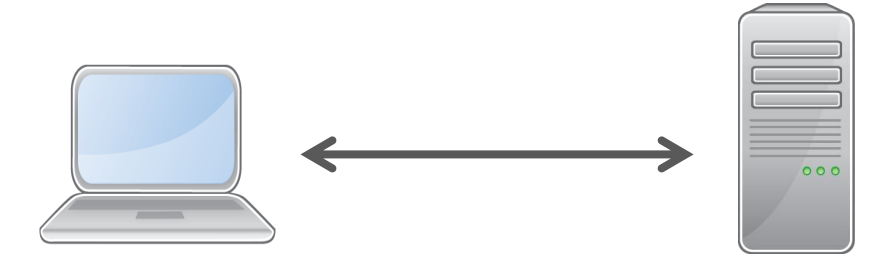

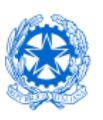

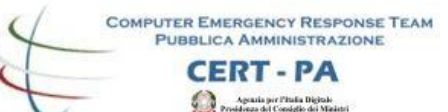

### Athena HTTP

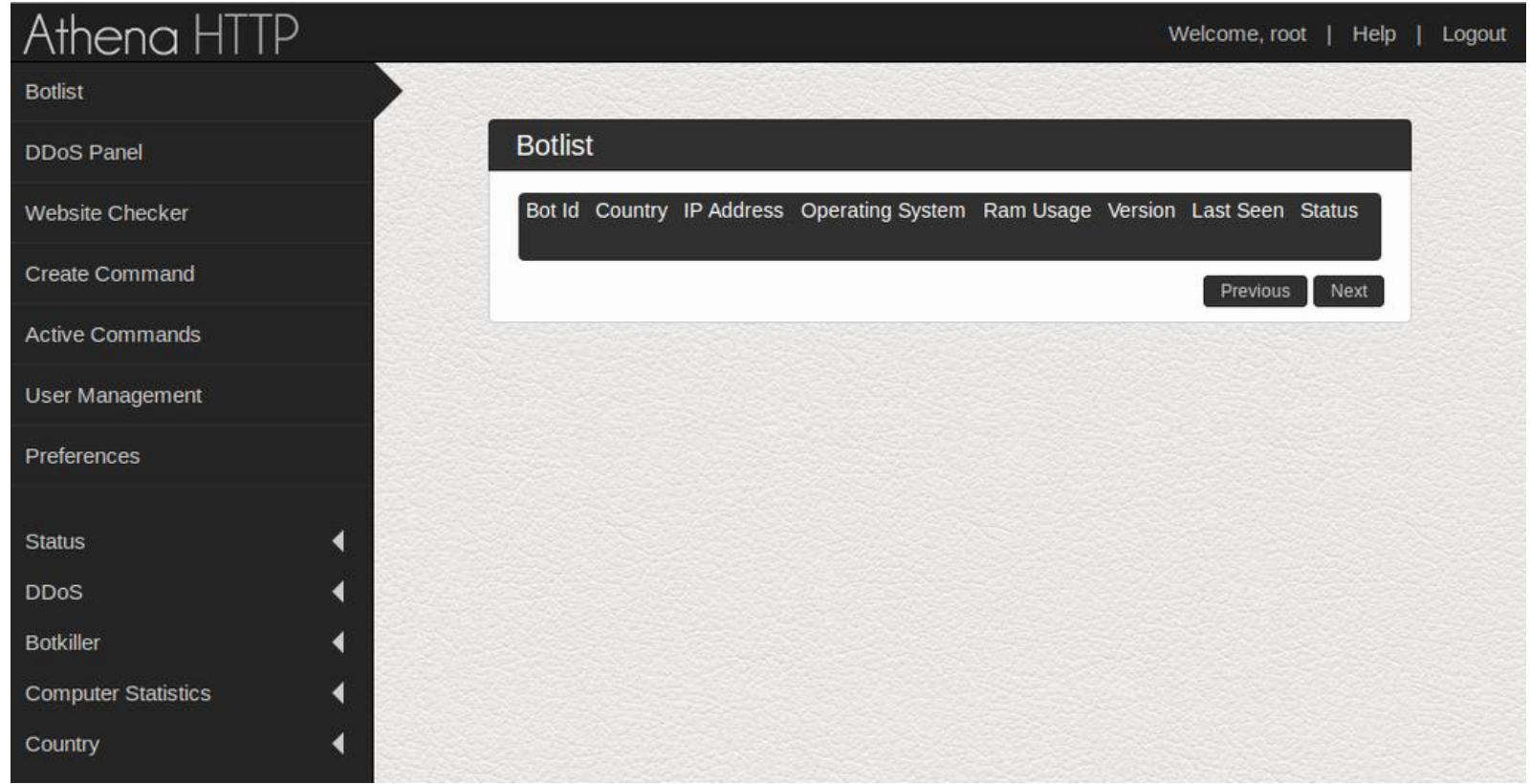

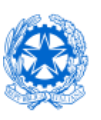

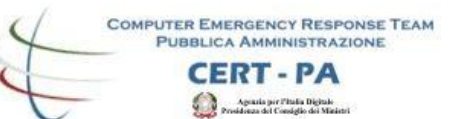

## OSINT/CLOSINT

Deep web

• Sorgente del C&C + Builder

Forum riservati

• Contributo alla ricerca

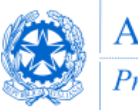

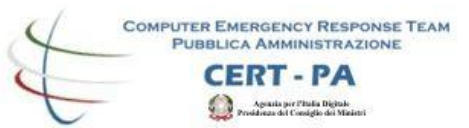

### Comunicazioni Cifrate

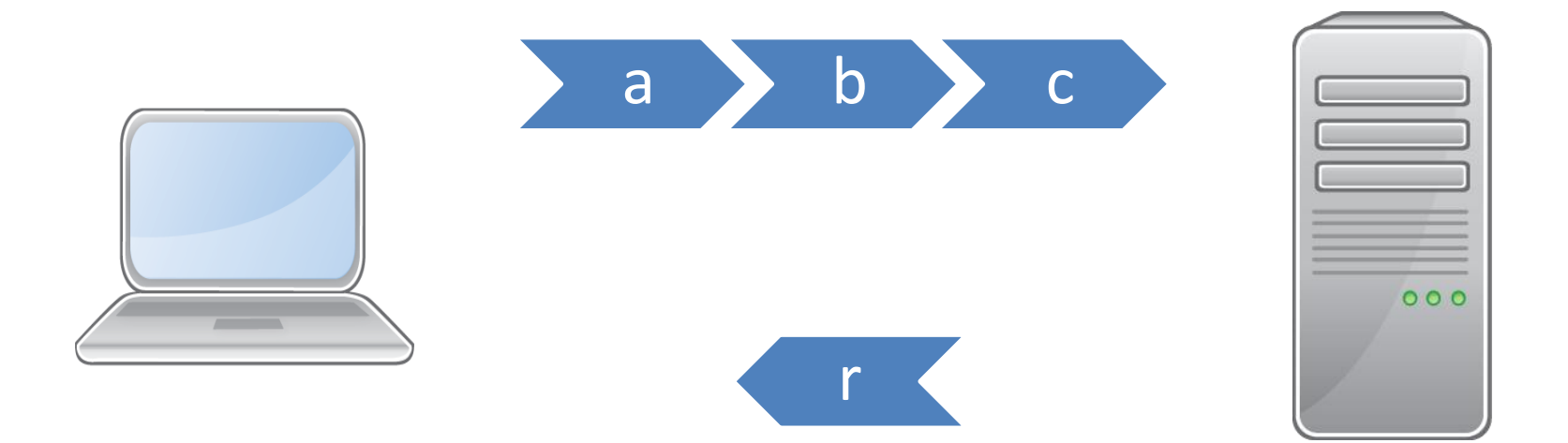

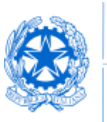

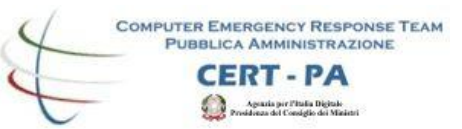

### BOT -> C&C

#### **a** =

"%62%33%5A%6A%61%58%42%33%61%6E%46%6B%61%33%68%6C%63%6E%6C%73 %63%32%5A%36%62%58%52%6E%59%57%35%31%61%47%49%36%61%57%39%32 %59%33%42%33%61%6E%52%68%5A%32%35%6F%64%57%4A%6B%63%58%68%72 %5A%58%4A%35%62%48%4E%6D%65%6D%30%3D"

### $$

"xHR5vGU6veVwZWF0xHVpZDiwODI2MTU3MDy4NjFzMTEnZTBgYWNgYWQ4MDZgNj E3MjY5NeZ8veFrOjE2xGJuX2rpmGndZDiwxGJuX2ZpmGVkOjB8Yerxl2V5vkiwxGJ1v3g6Z eFqv2V8"

#### $c =$

"%64%6A%71%78%64%6B%72%78%65%6C%72%79%65%6C%73%79%66%6D%73%7 A%67%6D%74%61"

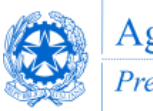

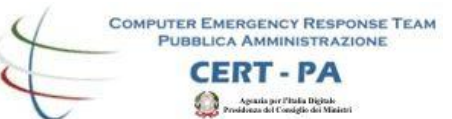

### BOT <- C&C

#### $r =$

"ZGpxeGRrcnhlbHJ5ZWxzeWZtc3pnbXRhZgaqaWRHVsdgmUZkUFRua2ZBPT0KZgzSlGM baHBlRDB5ZgaOaeJXMWzcmVE5SVzlvFpYY2agM2QkTG5qlGFHOXZMmU52Ydz3PQi="

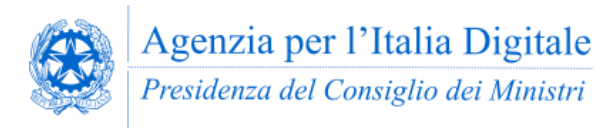

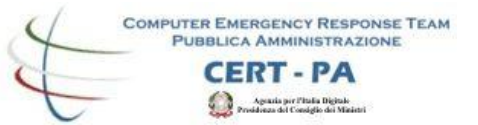

## Url Encoding / Decoding (a)

**"this is a test" → %22this%20is%20a%20test%22 %22this%20is%20a%20test%22 → "this is a test"**

#### **a** =

"%62%33%5A%6A%61%58%42%33%61%6E%46%6B%61%33%68%6C%63%6E %6C%73%63%32%5A%36%62%58%52%6E%59%57%35%31%61%47%49%36 %61%57%39%32%59%33%42%33%61%6E%52%68%5A%32%35%6F%64%57 %4A%6B%63%58%68%72%5A%58%4A%35%62%48%4E%6D%65%6D%30%3D  $\mathbf{u}$ 

#### **a** =

"b3ZjaXB3anFka3hlcnlsc2Z6bXRnYW51aGI6aW92Y3B3anRhZ25odWJkcXhrZXJ 5bHNmem0="

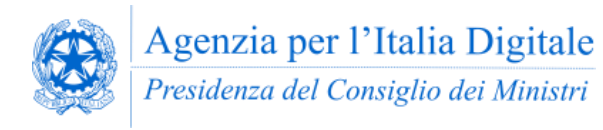

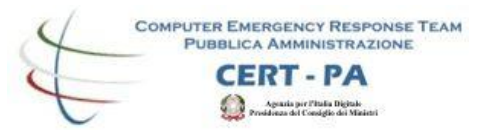

## Base 64 Decoding (a)

 $a =$ 

"b3ZjaXB3anFka3hlcnlsc2Z6bXRnYW51aGI6aW92Y3B3anRhZ25odWJkcXhrZXJ  $5bHN$ mem $0=$ "

**a** = "ovcipwjqdkxerylsfzmtganuhb**:**iovcpwjtagnhubdqxkerylsfzm"

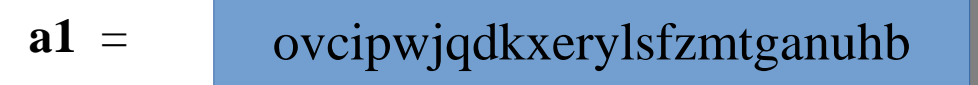

$$
a2 = iovcpwjtagnhubdqxkerylsfzm
$$

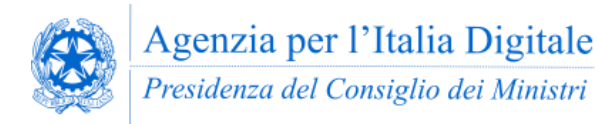

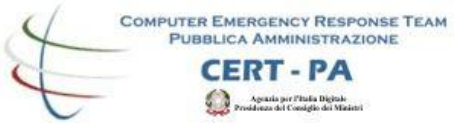

Key

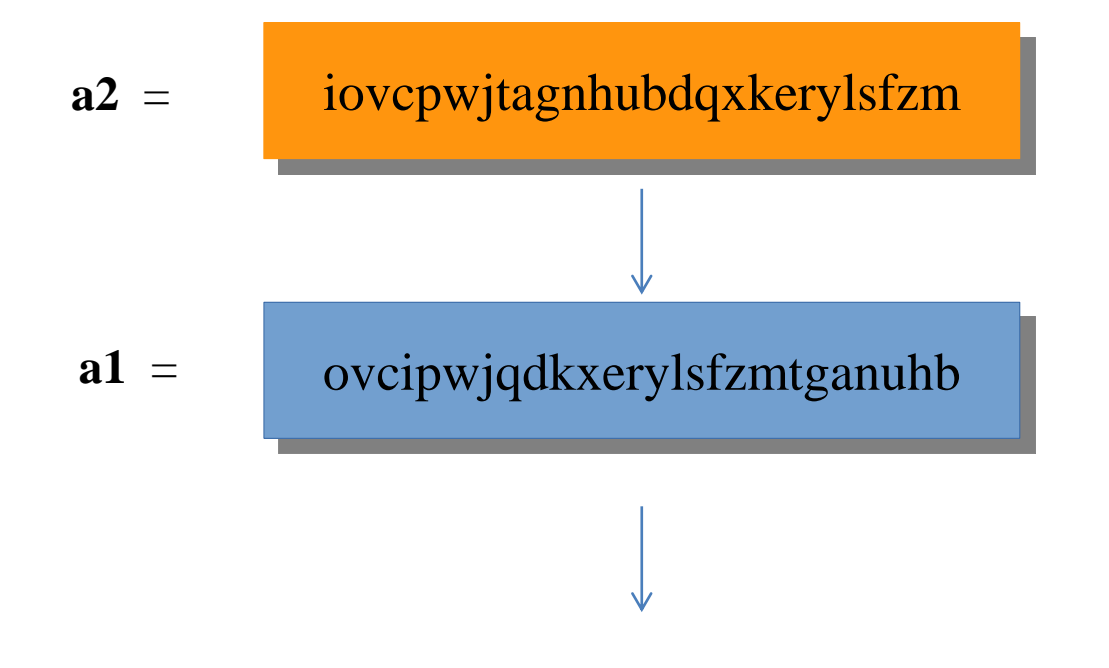

 $(i\rightarrow o), (o\rightarrow v), (v\rightarrow c), (c\rightarrow i), (p\rightarrow p), (w\rightarrow w), (i\rightarrow j), (t\rightarrow q), ..., (m\rightarrow b)$ 

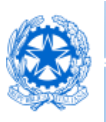

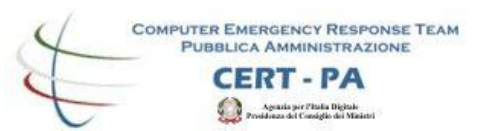

# Sostituzioni (b)

### $\mathbf{h}$

"xHR5vGU6veVwZWF0xHVpZDiwODI2MTU3MDy4NjFzMTEnZTBgYWNgYWQ4MDZgNjE3MjY5NeZ8veFrOjE2x GJuX2rpmGndZDiwxGJuX2ZpmGVkOjB8Yerxl2V5vkiwxGJ1v3g6ZeFqv2V8"

 $(i\rightarrow o), (o\rightarrow v), (v\rightarrow c), (c\rightarrow i), (p\rightarrow p), (w\rightarrow w), (i\rightarrow j), (t\rightarrow q), ..., (m\rightarrow b)$ 

#### $\mathbf{h}$  =

"fHR5cGU6cmVwZWF0fHVpZDowODI2MTU3MDg4NjFhMTExZTBkYWNkYWQ4MDZkNjE3MjY5NmZ8cmFtOjE 2fGJrX2tpbGxlZDowfGJrX2ZpbGVzOjB8Ymtfa2V5czowfGJ1c3k6ZmFsc2V8"

**Base64 Decoding**

|type:repeat|uid:082615708861a111e0dacdad806d6172696f|ram:16|bk\_killed:0|bk\_files:0|bk\_keys:0|busy:false|

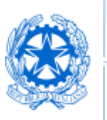

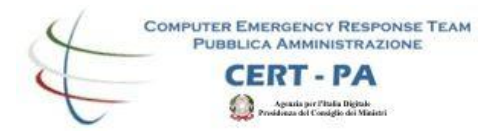

## Url Decoding (c)

 $\mathbf{c} =$ 

"%64%6A%71%78%64%6B%72%78%65%6C%72%79%65%6C%73%79%66% 6D%73%7A%67%6D%74%61"

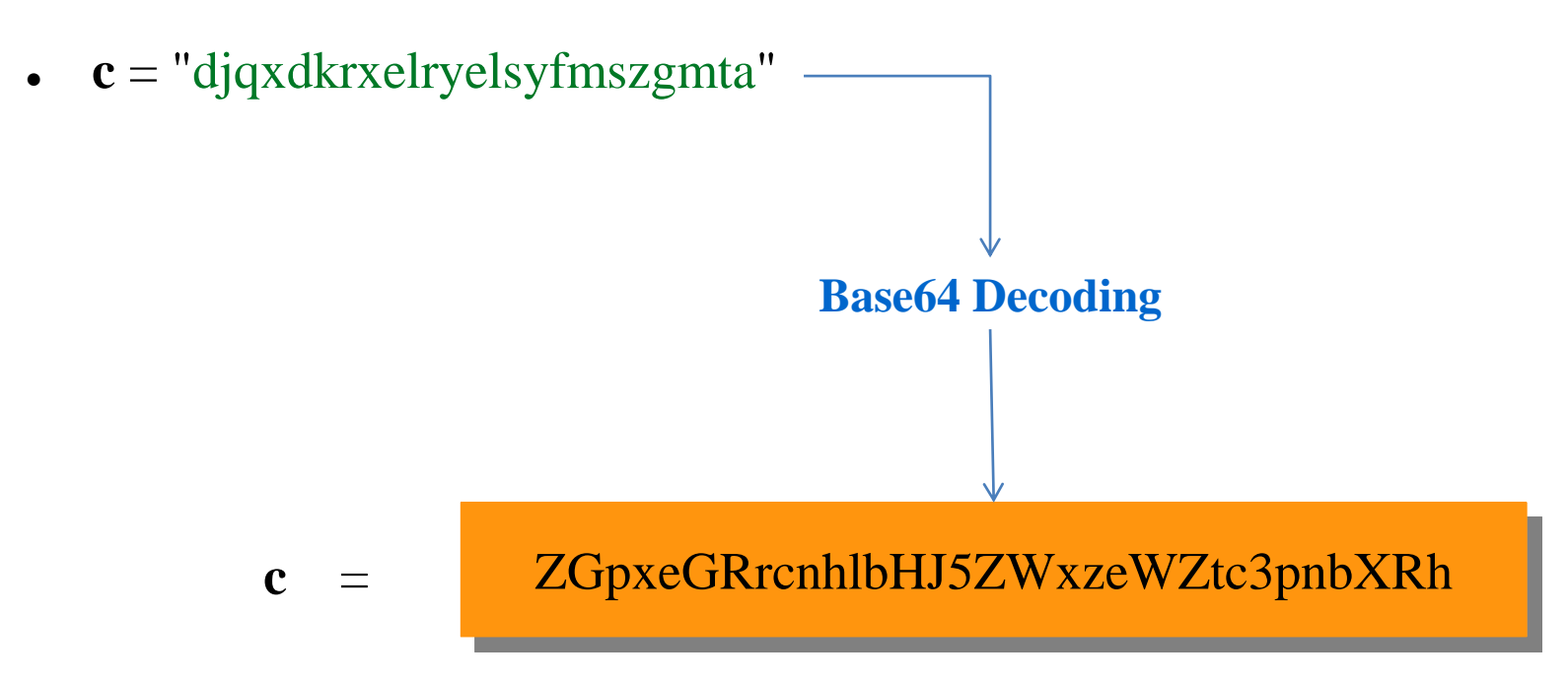

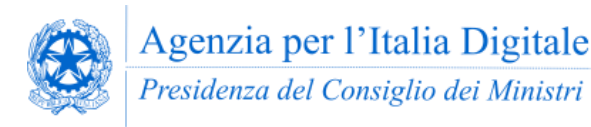

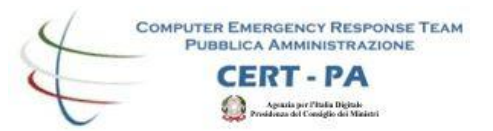

## Sottrazioni (r)

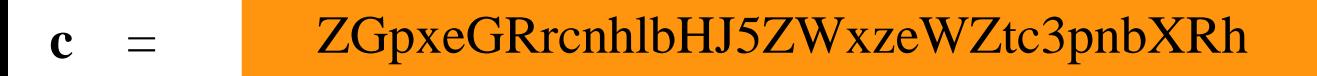

"**ZGpxeGRrcnhlbHJ5ZWxzeWZtc3pnbXRh**ZgaqaWRHVsdgmUZkUFRua2Z BPT0KZgzSlGMbaHBlRDB5ZgaOaeJXMWzcmVE5SVzlvFpYY2agM2QkTG5q lGFHOXZMmU52Ydz3PQi="

$$
r = (r - c)
$$

**r** = "ZgaqaWRHVsdgmUZkUFRua2ZBPT0KZgzSlGMbaHBlRDB5ZgaOaeJXMW zcmVE5SVzlvFpYY2agM2QkTG5qlGFHOXZMmU52Ydz3PQi= "

 $r =$ 

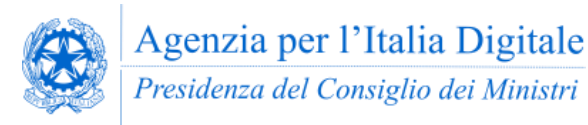

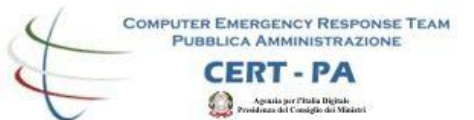

### Base64 Decoding (r)

fGludGVydmFsPTkwfA==

**|interval=90|**

fHRhc2tpZD0yfGNvbW1hbmQ9IXZpZXcgd3d3LnlhaG9vLmNvbXw=

**|taskid=2|command=!view www.yahoo.com|**

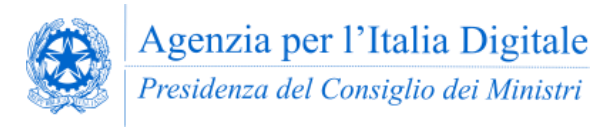

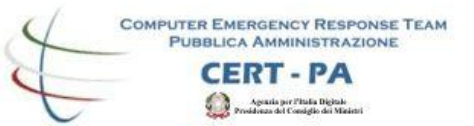

# Alcuni strumenti utilizzati dal CERT-PA

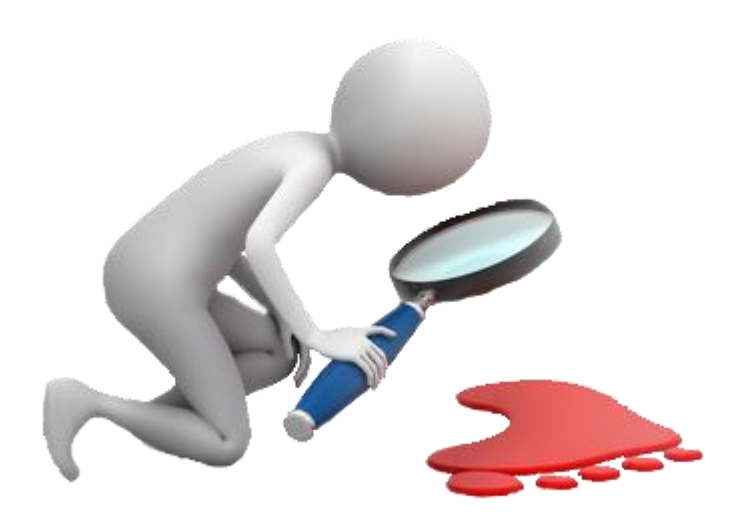

- Strumenti **open source** utilizzati dal CERT-PA;
- Strumenti **pubblici** realizzati dal CERT-PA;
- Strumenti **privati** realizzati dal CERT-PA.

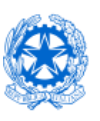

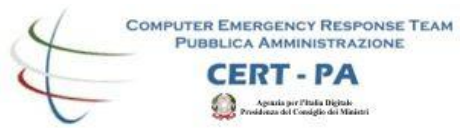

### Virtualbox

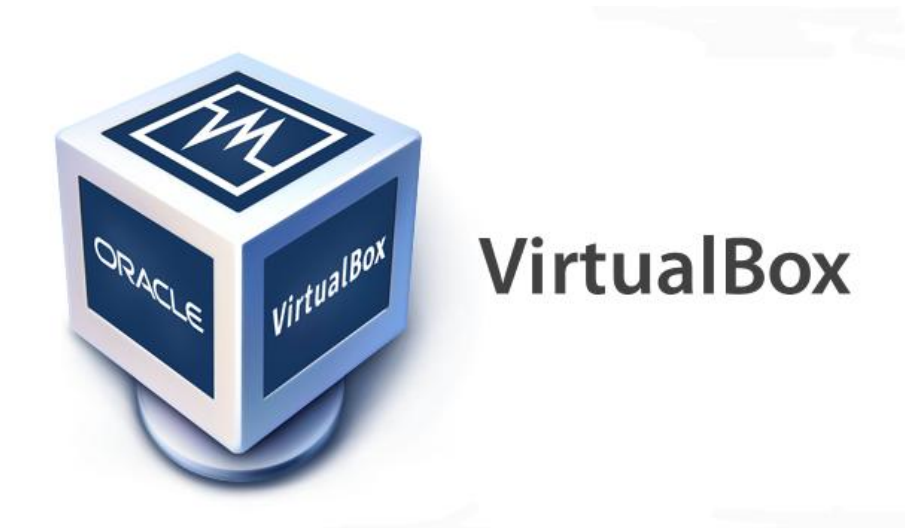

Sono ormai frequenti i malware progettati per lavorare in un ambiente specifico. Virtualbox consente di gestire agevolmente differenti ambienti operativi (Windows XP, Vista, Seven, Windows 10);

*Nota: Un laboratorio di malware analysis non può prescindere da ambienti fisici su cui testare i sample che dispongono di componenti anti virtual machine.*

https://www.virtualbox.org/wiki/Downloads

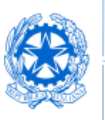

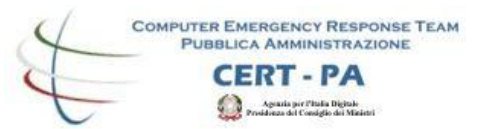

### Cuckoo Sandbox

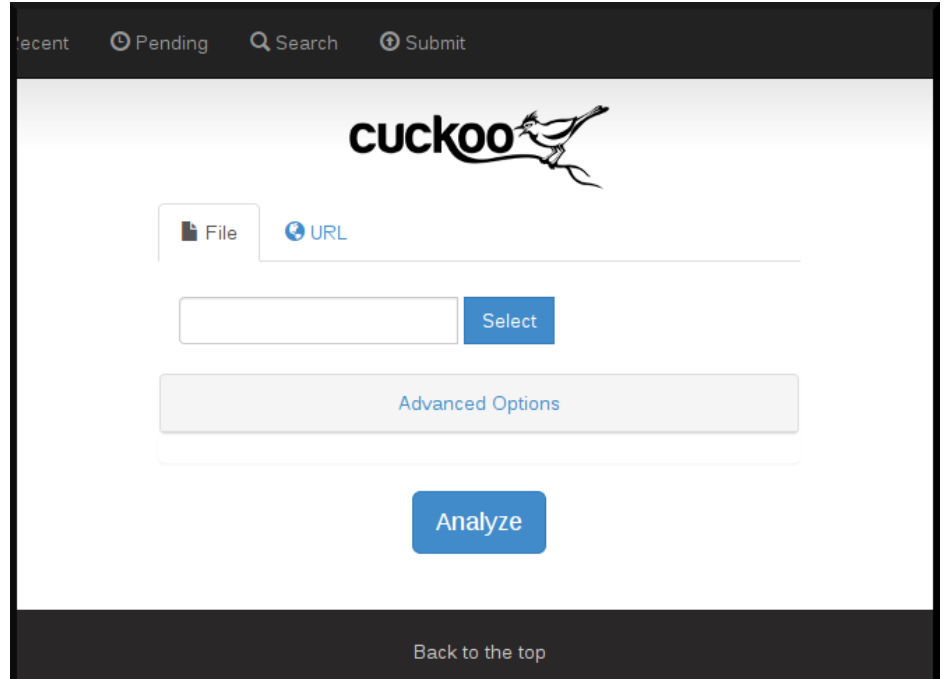

### Una delle migliori soluzioni sandbox, open source, per l'analisi comportamentale dei sample.

https://cuckoosandbox.org/download.html

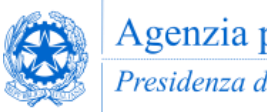

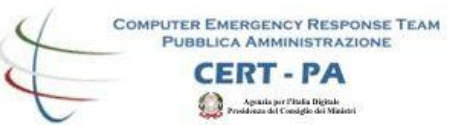

## Proprietà e Informazioni statiche

- Hash
- **Packer**
- **Certificati**
- Codifiche Xor
- Sezioni sospette
- API sospette
- **Stringhe**
- Meta-data information
- Tecniche di anti Debug
- Tecniche di anti Virtual Machine

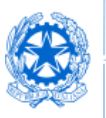

**COMPUTER EMERGENCY RESPONSE TEAM PUBBLICA AMMINISTRAZIONE** ?Т - РА

### Informazioni statiche con PEframe

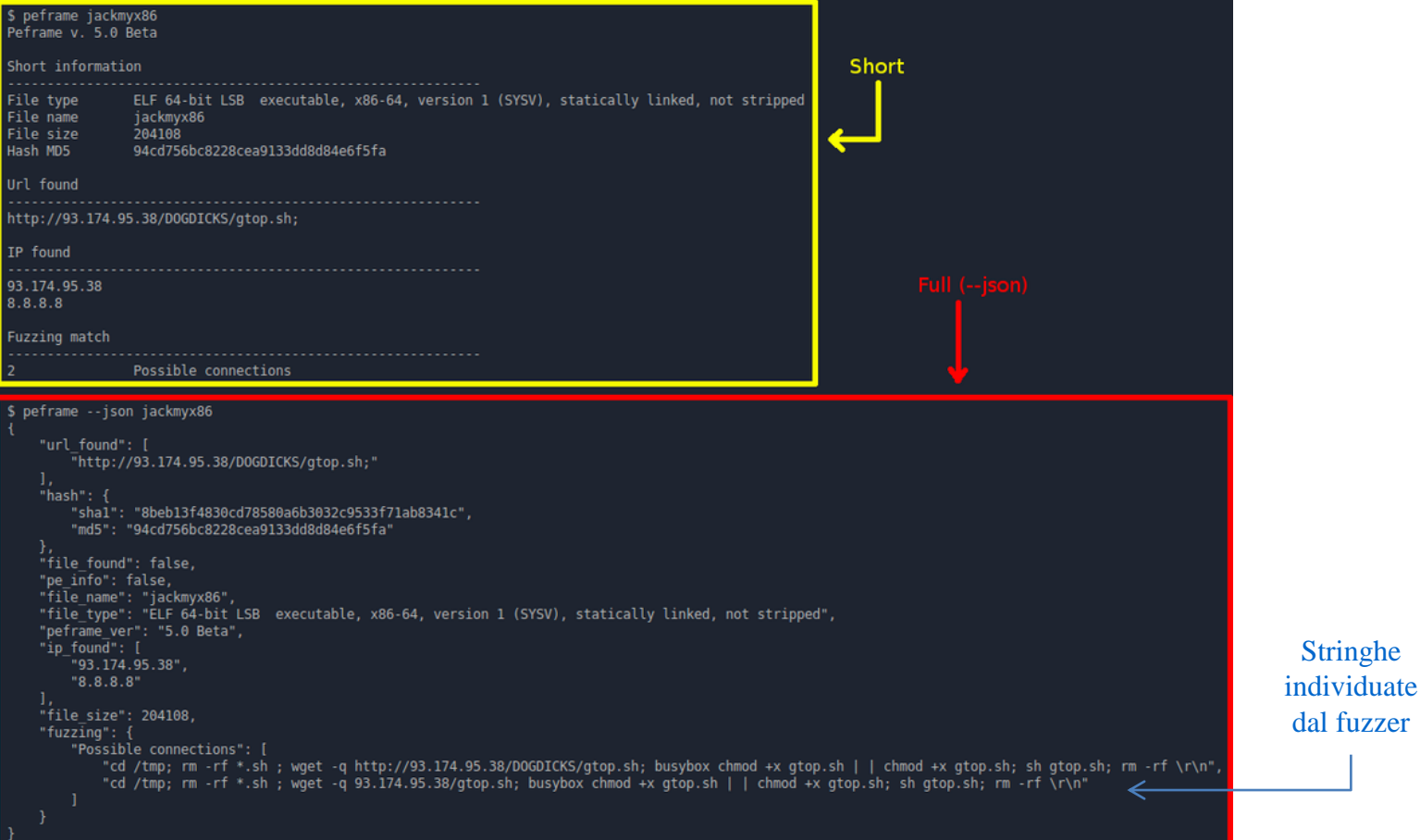

#### https://github.com/guelfoweb/peframe

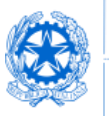

**COMPUTER EMERGENCY RESPONSE TEAM PUBBLICA AMMINISTRAZIONE** 

## Certificati, Compilatori e codifiche Xor - PEframe

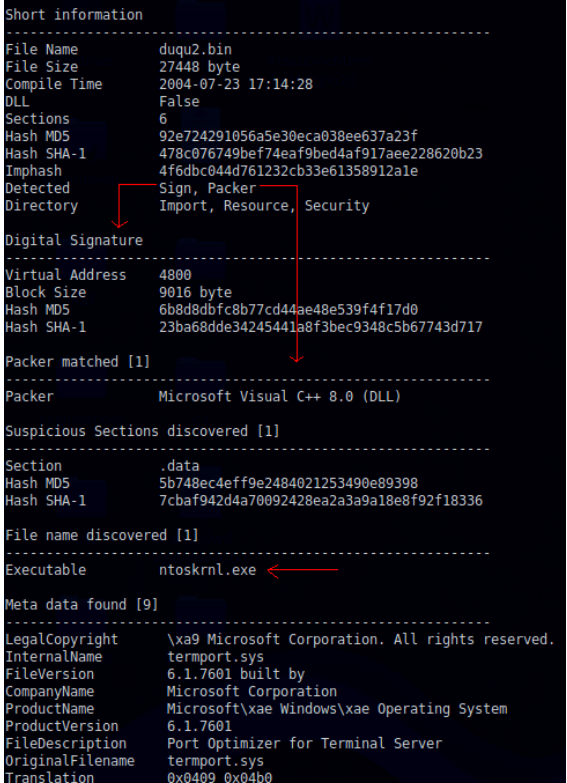

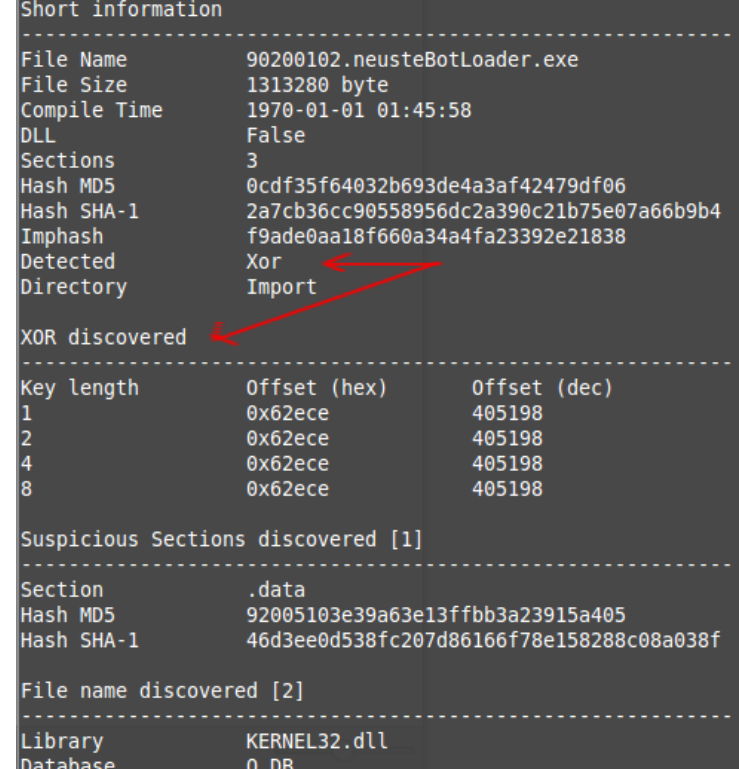

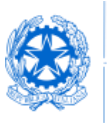

**COMPUTER EMERGENCY RESPONSE TEAM PUBBLICA AMMINISTRAZIONE** CERT - PA

.<br>Longo del Consistio Digitale<br>Longo del Consistio del Mini

### Malware Unpacking

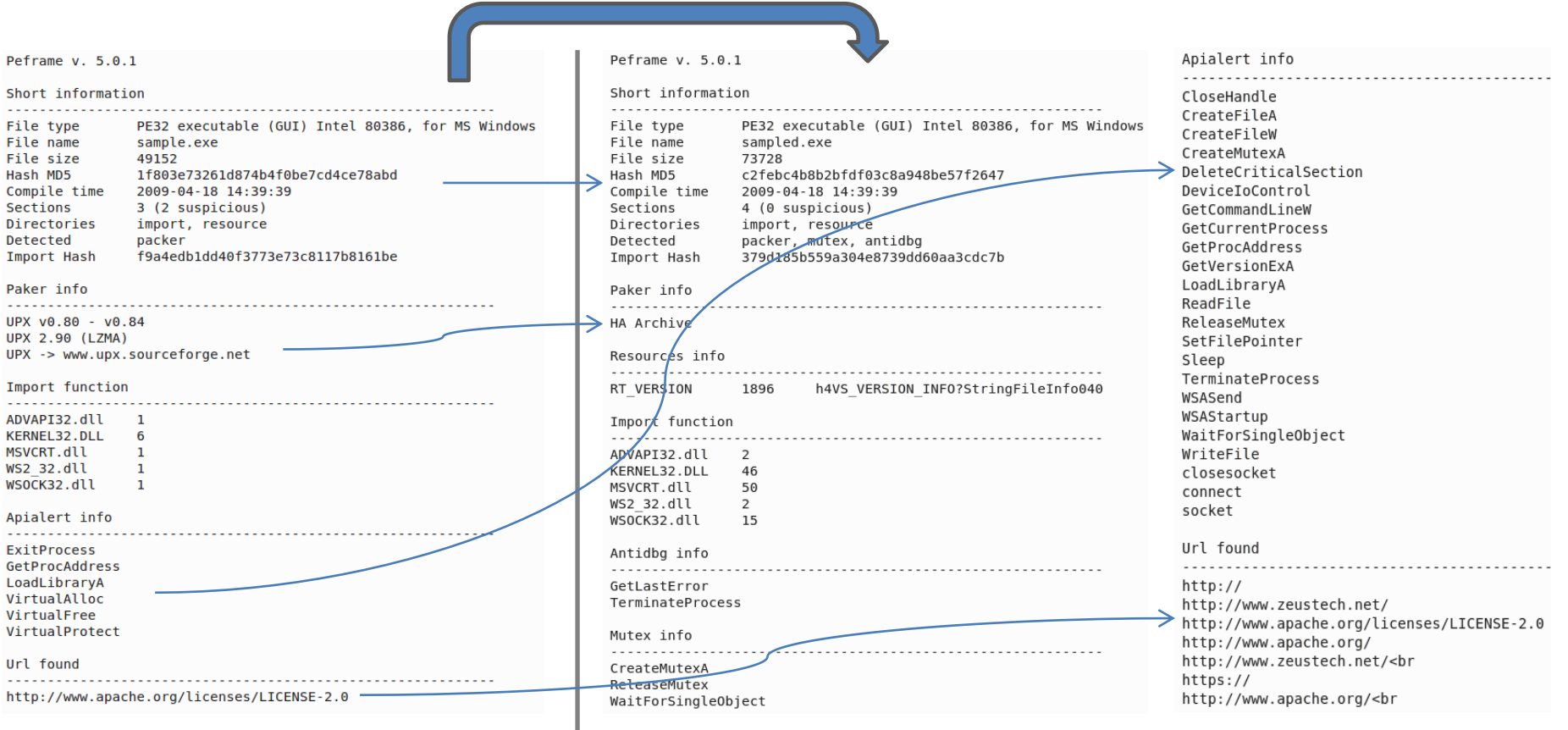

#### Sample compresso con UPX Sample originale

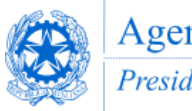

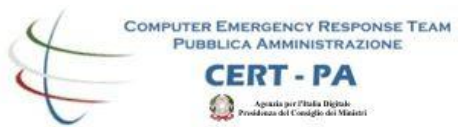

### Malware Collection with PEframe

### Comparare i sample al fine di individuare similitudini nelle metodologie e nella progettazione.

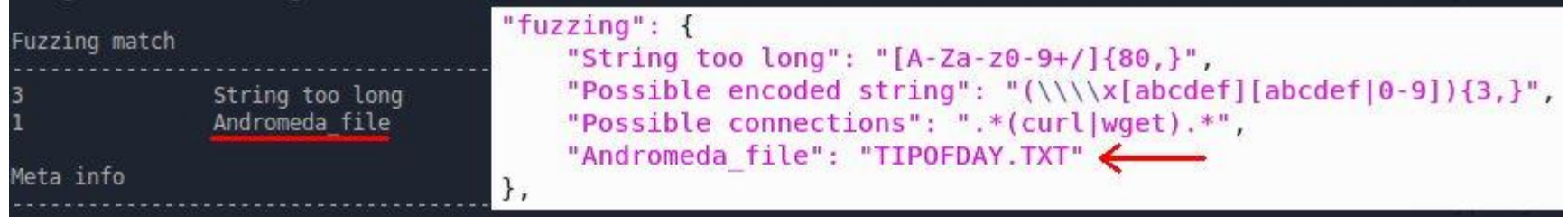

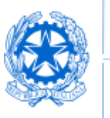

**COMPUTER EMERGENCY RESPONSE TEAM PUBBLICA AMMINISTRAZIONE** 

### Progetti che fanno uso di PEframe

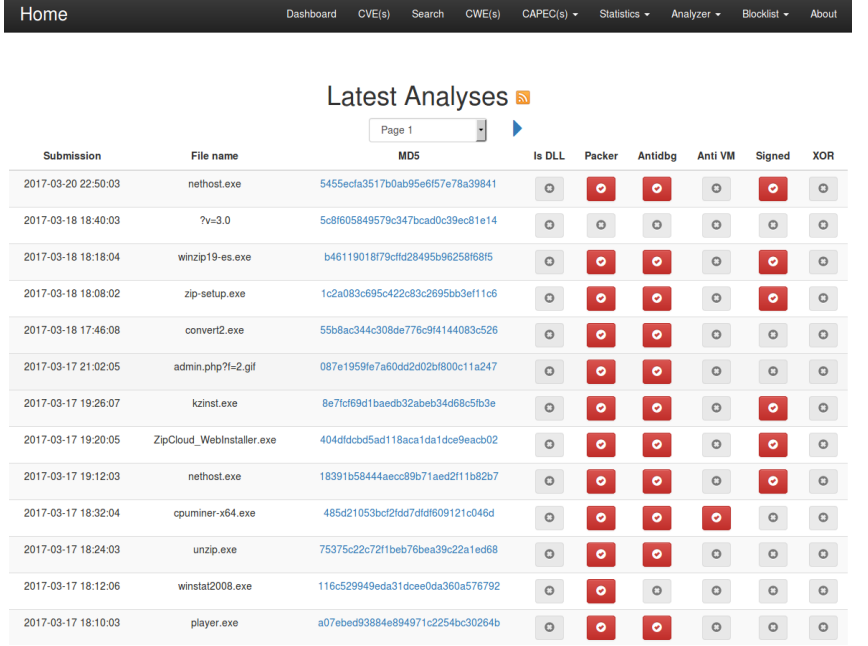

● [https://infosec.cert-pa.it](https://infosec.cert-pa.it/)

● [https://tracker.phage.nz](https://tracker.phage.nz/)

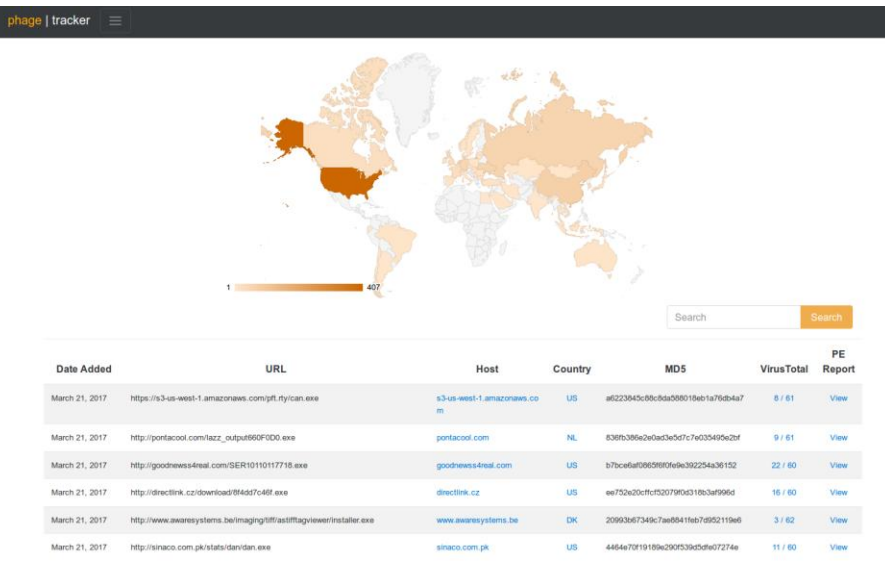

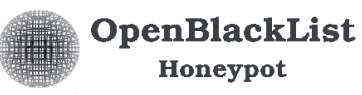

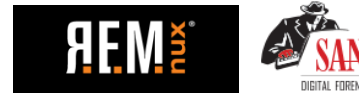

- [https://remnux.org](https://remnux.org/)
- [http://openblacklist.co](http://openblacklist.co/)

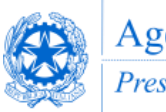

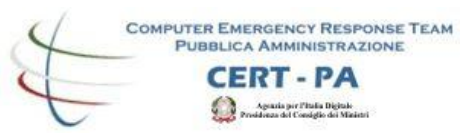

## **Detection**

In caso di incidenti rilevanti, il CERT-PA distribuisce alla propria constituency indicatori di compromissione basati su hash.

- In chiaro
	- qualora le informazioni trattate sono di pubblico dominio
- In forma cifrata
	- nel caso di indagini che richiedono di garantire la riservatezza delle informazioni

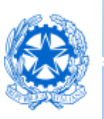

### HASHR

www.cert-pa.it | cert-pa@cert-pa.it hashr  $v.\theta.2.3$ 

usage: hashr [-h] [-v] [-r] [-d] [--filetype FILETYPE] [-e] [--hashlist FILE] [--encrypted] [-o OUTPUT] HASH TARGET

hashr is a tool able to compute hash of the files and compare them with a hashl st file. Using hashr you can verify if IoC malware hashes (like APT) are presen in your system.

#### ositional arguments:

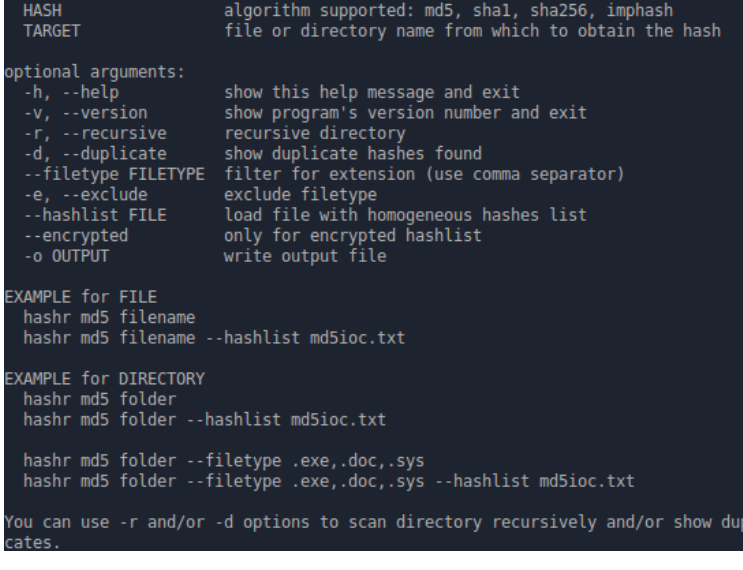

- Hashr è un tool scritto e mantenuto dagli analisti del CERT-PA
	- Consente di computare hash dei file e ricercare corrispondenza su una lista di hash predefinita (ad esempio IoC di hash);
	- Distributito alla constituency;
- Tipologie di ricerche
	- Ricerche ricorsive;
	- Ricerche per tipologia di file;
- Non è di pubblico dominio

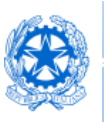

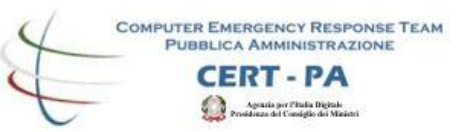

## HASHR Algoritmi

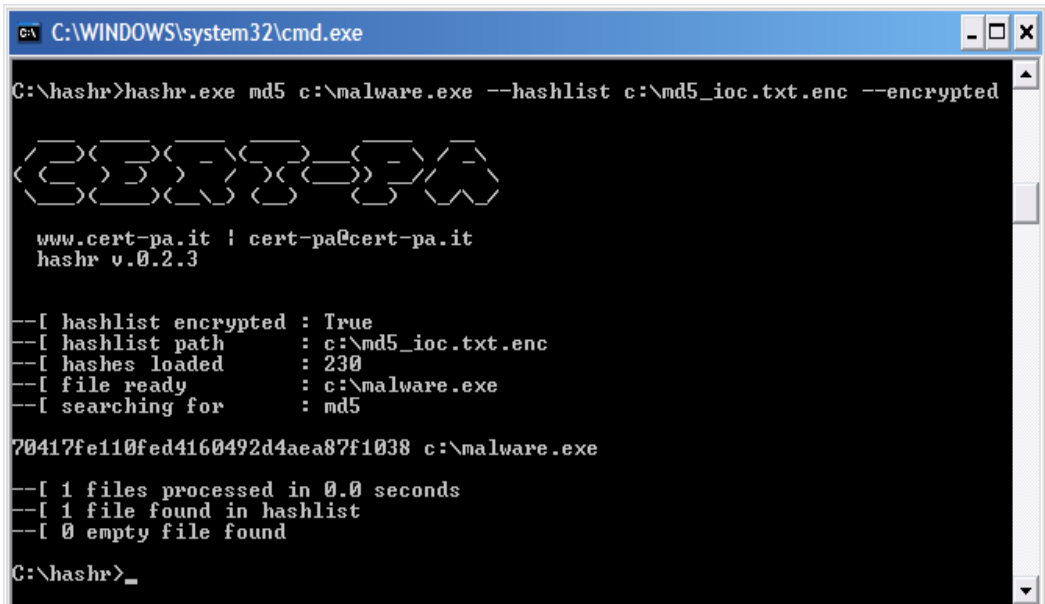

- Hashr supporta i seguenti algoritmi:
	- MD5
	- SHA-1
	- SHA-256
	- **Import Hash**

### Supporto hash cifrati con algoritmo proprietario del CERT-PA

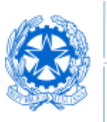

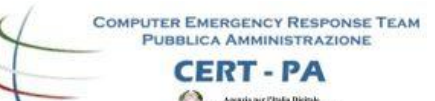

### HASHR file di output

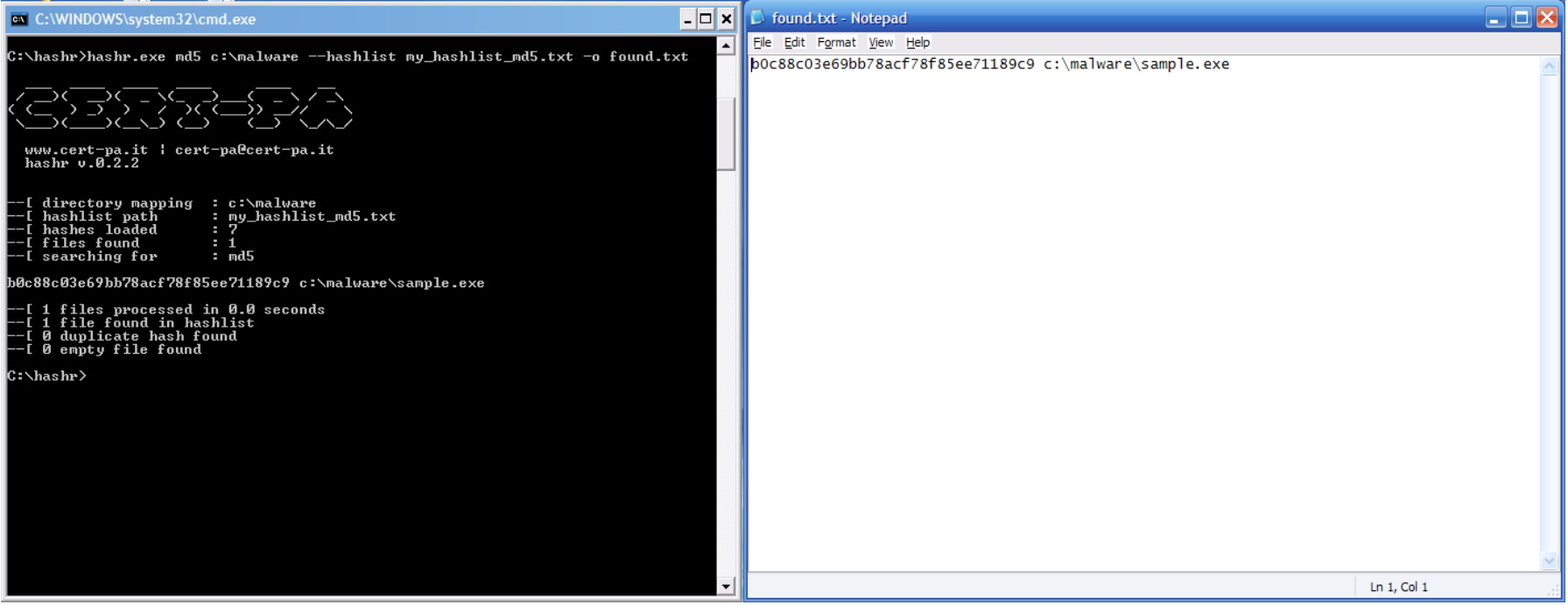

### Utilizzando l'opzione «-o», i risultati della scansione verranno salvati su file di testo

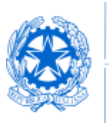

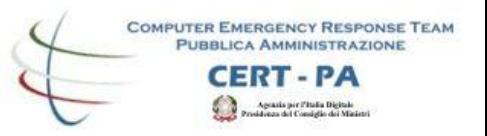

## HASHR e i Rootkit

- Hashr **non è in grado** di rilevare file utilizzati da componenti rootkit **mentre il sistema è in funzione** in quanto, per loro natura, i rootkit lavorano in kernel-mode con lo scopo di sfuggire ai software antivirus e garantirsi la persistenza sul sistema.
- Hashr potrà essere utile allo scopo **solo** lavorando su unità disco collegata come **device esterno**.

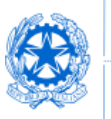

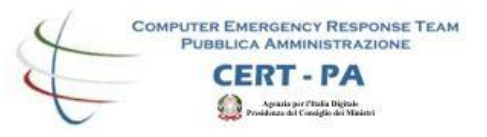

## HASHR e il Builder per la cifratura

- Il builder, lo strumento usato per la cifratura, non viene distribuito alla constituency;
- Le hashlist cifrate possono essere generete esclusivamente dal CERT-PA;
- Il CERT-PA si riserva di valutare eventuali proposte di cifratura provenienti dai membri della constituency e della community che ne fanno esplicita richiesta.

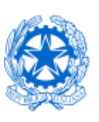

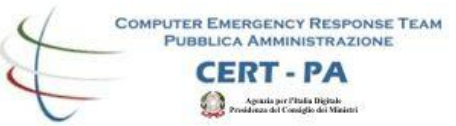

### Grazie per l'attenzione!

**Gianni Amato** *Senior Security Analyst presso il CERT-PA*

**www.cert-pa.it** *g.amato@cert-pa.it*